# **como criar aposta no sportingbet**

- 1. como criar aposta no sportingbet
- 2. como criar aposta no sportingbet :eu quero jogar um jogo
- 3. como criar aposta no sportingbet :prognosticos futebol fim de semana

## **como criar aposta no sportingbet**

#### Resumo:

**como criar aposta no sportingbet : Explore as possibilidades de apostas em fauna.vet.br! Registre-se e desfrute de um bônus exclusivo para uma jornada de vitórias!**  contente:

Mattress Mac Macck ganha USR\$ 72, 66 milhões, maior ganho na História de Apostas ivas actionnetwork : mlb ; colchão-macaco-ganha-72-66-milhões de maiores... Quem é o ior vencedor do Sportybet na Nigéria? Dois apostadores nigerianos ganharam o Win maior

anasoccernet : bookmaker-ratings wiki.:

#### [cbet zaidejai](https://www.dimen.com.br/cbet-zaidejai-2024-07-03-id-19676.pdf)

O jogo não é permitido em como criar aposta no sportingbet todos os lugares, e a bet365 não está licenciada para

rar em como criar aposta no sportingbet todo o mundo. Você pode hipoteticamente acessar a plataforma do exterior

uma VPN, mas isso pode quebrar a lei do país e os T & Cs legais da bet23365. Como usar a Bet365 no exterior: Acesse o aplicativo facilmente em como criar aposta no sportingbet 2024 vpnMentor

: blog.

Bet365 Sportsbook Review: Complete Guide to Bet 365 for 2024 si : fannation portsbooks ;

# **como criar aposta no sportingbet :eu quero jogar um jogo**

The Houston Astros have made "Mattress Mack" the biggest winner in sports gambling history. [como criar aposta no sportingbet](/ganhar-dinheiro-no-casino-online-2024-07-03-id-28222.html)

# **Compreenda os Limites de Depósito na Sportsbet**

No mundo dos cassinos online, é importante entender os limites de depósito para ter um bom controle das suas finanças. Neste artigo, vamos falar sobre os limites de depósito na Sportsbet, um dos cassinos online mais populares no Brasil.

Antes de começarmos, é importante salientar que a moeda oficial do Brasil é o Real (R\$). Assim, todos os valores mencionados neste artigo estarão em como criar aposta no sportingbet Reais.

#### **O que é um limite de depósito?**

Um limite de depósito é o valor máximo que um jogador pode depositar em como criar aposta no sportingbet como criar aposta no sportingbet conta de cassino em como criar aposta no sportingbet um determinado período de tempo. Esse limite pode ser diário, semanal ou mensal, e é definido pelo cassino online.

## **Limites de depósito na Sportsbet**

Na Sportsbet, os limites de depósito variam de acordo com o método de pagamento escolhido. A tabela abaixo mostra os limites diários e mensais para cada método de pagamento:

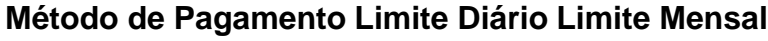

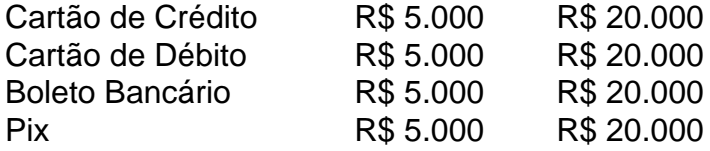

É importante notar que esses limites podem ser alterados a qualquer momento pela Sportsbet, portanto é sempre uma boa ideia verificar o site para obter informações atualizadas.

#### **Como aumentar os limites de depósito**

Se você quiser aumentar os limites de depósito na Sportsbet, poderá entrar em como criar aposta no sportingbet contato com o suporte ao cliente do cassino. Eles avaliarão como criar aposta no sportingbet solicitação e decidirão se aumentar ou não o limite.

No entanto, é importante lembrar que aumentar os limites de depósito pode levar a um maior risco de perder dinheiro. Portanto, é sempre uma boa ideia ter um orçamento e se manter dentro dele.

## **Conclusão**

Compreender os limites de depósito na Sportsbet é uma parte importante de ter um bom controle das suas finanças. Ao saber os limites diários e mensais para cada método de pagamento, você pode planificar suas atividades de jogo e se manter dentro de um orçamento saudável.

## **como criar aposta no sportingbet :prognosticos futebol fim de semana**

Nota do Editor: ThisTravel série é, ou foi patrocinado pelo país que destaca. mantém controle editorial total sobre o assunto de trabalho e a frequência dos artigos dentro da patrocínio como criar aposta no sportingbet conformidade com nossa política ;

Dizem que existem mais de 200 tipos diferentes da manga cultivada na Thailand.

Mas quando se trata de criar uma das sobremesas mais amada do país,

, Khao Nieow Mumuang.

Os especialistas dizem que poucas variedades servirão.

Mais conhecido para o resto do mundo como arroz pegajoso de manga, é um prato enganosamente simples.

As fatias de manga doce e madura são definidas ao lado do monte glutinoso, coberto com um molho creme à base da coco.

Se feito corretamente, o resultado é pura magia e equilíbrio perfeito de sabores.

E poucos aperfeiçoaram esse equilíbrio, bem como Varee Jennsuwan de 63 anos a inegável rainha do arroz pegajoso manga como criar aposta no sportingbet Bangkok.

Sua loja no movimentado bairro de Thonglor, como criar aposta no sportingbet Bangkok (cidade), Mae Varee está operando desde 1981.

"A melhor sobremesa durante o verão na Tailândia é manga e arroz pegajoso", diz ela à como criar aposta no sportingbet .

"De março a maio é o melhor momento do ano para tê-lo - as mangas serão naturalmente doces e abundantes, O preço está baixo.O arroz pegajoso tem aroma devido à como criar aposta no sportingbet frescura."

As mangas de nam dok mai (água da flor) são a variedade mais popular para o prato, pois possuem um sabor doce e textura suave. Varee diz que algumas das melhores mangas Name Dot Mai estão no distrito Bangkhla província Chacheoseu...

Outra variedade popular usada no arroz pegajoso de manga é o Oak Rong, que ela diz ter vindo do distrito Damnoen Saduak na província Ratchaburi.

"É difícil de encontrar, e só está disponível um pouco como criar aposta no sportingbet janeiro ou mais nos meses março-abril", diz ela.

"Oak Rong é apenas famoso entre os tailandeses, a maioria dos estrangeiros não estão familiarizado com esta variedade. Eles conhecem Nam Dok Mai."

As mangas desempenham o papel principal como criar aposta no sportingbet sua khao niow mamuang

Os outros ingredientes são igualmente importantes, diz Varee.

Em como criar aposta no sportingbet loja, eles usam grãos de arroz pegajosos especialmente selecionados da província mais setentrional do Tailândia Chiang Rai. Cocos vêm na Província Suratthani no sul porque devem ter um sabor intenso que complementa o Arroz Pegante e os feijões amarelo-mung são cozido fritos para dar ao prato uma leve batata frita

"Mesmo o sal usado no creme, nós pedimos de Samut Sakorn", diz ela.

Quanto à base de clientes, ela diz que eles atendem a uma mistura entre tailandeses e turistas estrangeiros.

"Eu diria que a maioria dos meus clientes estrangeiros são da China, Hong Kong e Cingapura", diz Varee. "Quando eles estão aqui? Eles terão de fazer check-in nas mídias sociais na frente do meu estabelecimento comercial; disseram se visitarem Tailândia sem fazerem o Check in ainda não estarão realmente como criar aposta no sportingbet Thailand."

É impossível falar sobre o amor da Tailândia por

khao neao mamuang

Sem mencionar o jovem rapper tailandês Milli, cujo nome verdadeiro é Danupha Khanatheerakul. Em 2024, ela se apresentou no festival de música Coachella na Califórnia e terminou seu show cavando como criar aposta no sportingbet uma tigela com arroz pegajoso.

O ato acendeu um desejo nacional pelo prato na Tailândia. Em Bangkok, imagens como criar aposta no sportingbet mídias sociais e sites de notícias mostraram as lojas mais famosas da cidade sendo inundadas com pedidos repentinamente por conta das filas dos motoristas que aguardavam do lado fora para realizar entregas no serviço público ndia

Entre os que se beneficiaram do efeito Milli estava K Panich. Um dos mais antigos fornecedores de arroz pegajoso manga na cidade, abriu pela primeira vez como criar aposta no sportingbet 1932 a apenas 15 minutos da Grand Palace (praça), uma atração histórica popular

Um sinal pendurado na entrada deste tradicional shophouse, bem embalado e com muitas dicas de suas credenciais culinárias – recebeu o prêmio Bib Gourmand da Michelin todos os anos desde 2024, um aceno ao seu bom valor.

Durante uma visita recente de um dia da semana, a multidão já se reuniu às 8h30 (horário local), com motoristas que entregam o carro como criar aposta no sportingbet massa e clientes locais sentados sobre bancos perto do balcão esperando por suas ordens. Mesas mesa são colocadas no alto das mangas amareladas brilhantes NaM Dok Mai

Aqueles que querem comer como criar aposta no sportingbet comida no local são levados a uma loja de smoothie do outro lado da rua para sentar e desfrutar seu arroz pegajoso manga como criar aposta no sportingbet um dos seus mesas.

Khun Nan, um gerente no local diz que o segredo para a longevidade da loja é seu compromisso de adquirir os principais ingredientes como criar aposta no sportingbet todo país.

"Nós nos concentramos na qualidade das matérias-primas", diz ela, observando que dezenas de turistas estrangeiros visitam a loja todos os dias.

Para aqueles que só querem comprar mangas inteiras, sem cortes K Panich permite aos seus fornecedores montar fora da loja e vender suas mercadorias. Isso inclui Saowalak Chaimeesuk 54 Quando perguntado por quê as frutas tropicais são um deleite de verão tão popular na Tailândia ela diz muito disso tem a ver com nostalgia...

"Nos velhos tempos, não cultivamos Nam Dok Mai o ano todo mas agora graças aos avanços na agricultura podemos tê-los durante qualquer estação", diz ela.

O arroz pegajoso de manga pode ser um alimento popular, mas também é familiar como criar aposta no sportingbet menus para sobremesa nos restaurantes mais sofisticados do país todo. R-Haan, com estrela Michelin como criar aposta no sportingbet Bangkok por exemplo serve um refrescante nam dok mai mango parfait que mantém os sabores da original. É servido como sorvete de leite e panqueca assada envolta no coco cristalizado!

De acordo com o co-proprietário / chefe de R Haan Chumpol Jangprai, há evidências sugerindo que arroz pegajoso tem sido como criar aposta no sportingbet torno desde Ayutthaya período atrasado da Tailândia (1351-1767), tendo referências ao prato encontrado nos séculos a seguir. "As receitas do reinado de Rama V (1868-1910) mencionam 'Lua khao niew', que é arroz glutíneo cozido com leite adoçado", diz o chef.

"Isso provavelmente foi servido com várias frutas, incluindo mangas. Embora não seja nativo da Tailândia as manga foram cultivadas aqui por um longo tempo e esta fruta prontamente disponível tornou-se uma parceira natural para o arroz doce pegajoso."

Enquanto isso, enquanto que o

khao niow mamuang

Ele diz que como criar aposta no sportingbet história reflete a fusão das tradições culinárias da Tailândia com ingredientes prontamente disponíveis.

"É um testemunho da engenhosidade e do delicioso pelo qual a cozinha tailandesa é conhecida", diz Chumpol.

Author: fauna.vet.br

Subject: como criar aposta no sportingbet

Keywords: como criar aposta no sportingbet

Update: 2024/7/3 3:28:54